## **Self Hosting Beyond the Website**

Jim Reevior BostonWP Meetup 25 April 2016 @hirozed

**Slides:** <https://link-to.xyz/shslides>

### **Who Am I?**

- WordPress Full Stack Developer for STAT
- Formerly DevOps & WordPress dev for Oomph
- Linux enthusiast
- Lots of experience with web servers

## **What will I talk about?**

- Hosting your website vs hosting your entire server
- Where to look for hosting
- Demo of server setup
- Questions

# **Why not shared hosting?**

## **Shared hosting means one server to host them all.**

#### **Reverse IP Domain Check**

Remote Address bostonwp.org

Check

Found 216 domains hosted on the same web server as bostonwo.org (192.185.36.125).

It appears that the web server located at 192.185.36.125 may be hosting one or more web sites with explicit content. The web sites in question are highlighted in red below. There is a possibility that all of the web sites on this web server may be blocked by web filtering software. Search engine rankings for these web sites may be affected as well.

acousticturnpike.com adikacommunication.com aipaerospace.com allwalksproductions.com ararelife.com askthesingleman.com beijing.hmconline.com blastus.net bobyoungphoto.com bostonwpdemo.com cambridgecapital.org careerleadershipforum.com coachiohnevans.com coyoteday.org creativeemailsignatures.com customhomephotos.com divorceandremarriagebook.com erinandtodd.haarphotography.com fanz.in foster-adopt-odyssey.com gethisloveback.com glamourweave.com haarassociates.com

activedevelopment.com adikatourandtravel.com alarmsystemsinatlanta.com andicom.co ascotvalebeautyclinic.com auntys-fuking.fanz.in bingotramp.com blue-film.fanz.in bostonwp.org bostonwpdemo2.com canasimaging.com cintel.org.co codvbiblechurch.com craftymofos.com croatianradioprogram.com dietryingracingteam.com eng.s-vent.com exst.us footballbettingcentre.com gasprovider.org gizmophiliacs.com gocomala.com hair-back-forever.com

[Reverse](http://www.yougetsignal.com/tools/web-sites-on-web-server/) IP lookup from *You Get Signal*

### **So what?**

- Shared resources
	- Web
	- $Email$
	- **Database**
- The actions of another site could have repercussions on your site.
- You only have control over your files and what little resources you have.

## **What about WordPress hosting?**

- Some of the same reasons as above
- More restrictions.
- More expensive
- Prices based on combination of visits, space, or bandwidth.

## **Ok, but there are benefits, right?**

- Hands-free on the server side
- "99% uptime" (or something like that)
- You only need to worry about your site & code

# **Why complete self hosting?**

### **You have the power**

- Ensure all updates are timely
- Tune your server to optimize your site performance
- One IP address for your server
- Tie in other technologies (node, python, ruby)
- Run comand line scripts (wp-cli)
- Set up multiple servers (split database and web)

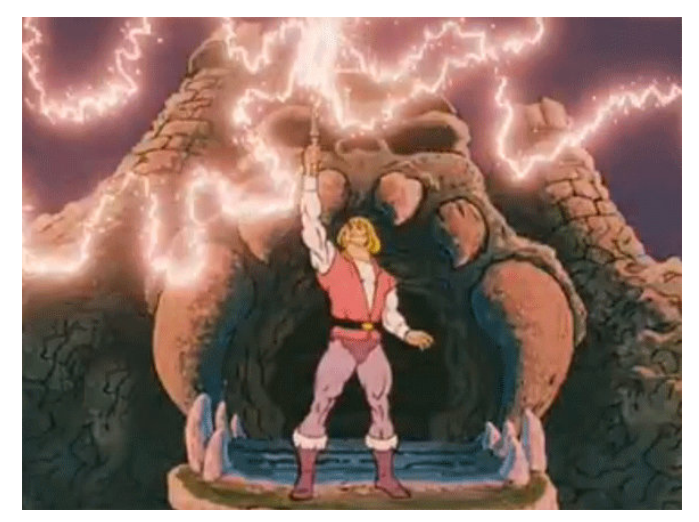

### **What are the downsides?**

- You have the keys to the castle
- Keep is secure
- Responsible for performance
- Sleep could be lost

# **What are my options?**

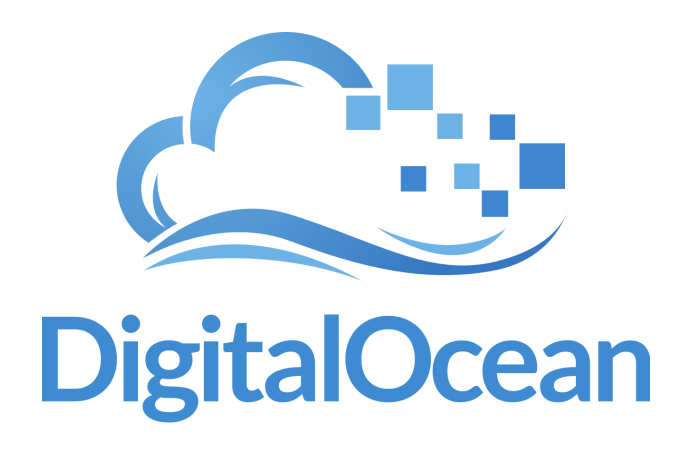

- Really cheap plans
- 1-click Applications
- Several different distros
- Automatic **backups**
- Tons of tutorials
- Limited support

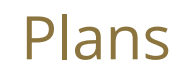

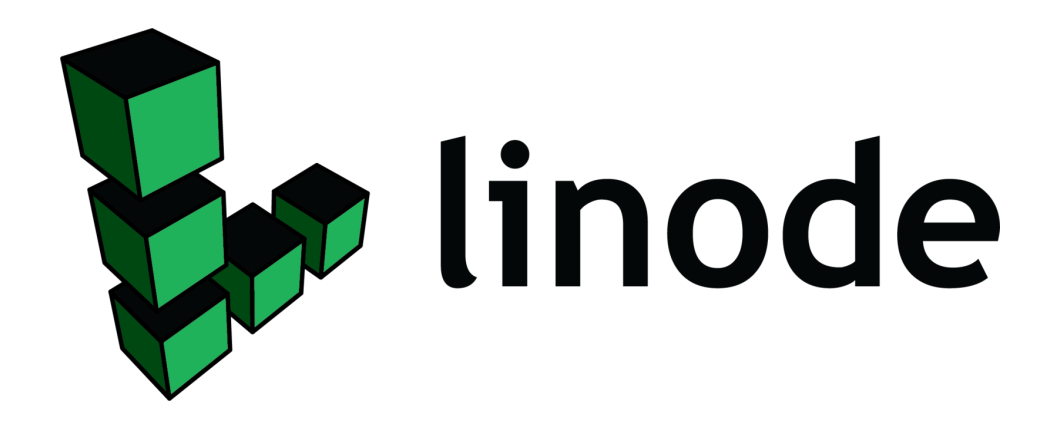

- Choose a plan, based on memory/disk size
- Multiple servers
- Lots of tutorials
- Been around for a while

in a root@linode:~#\_  $\odot$  Pick a Plan  $\bullet$  Pick a Distro ● Pick a Location

#### [Plans](https://www.linode.com/pricing)

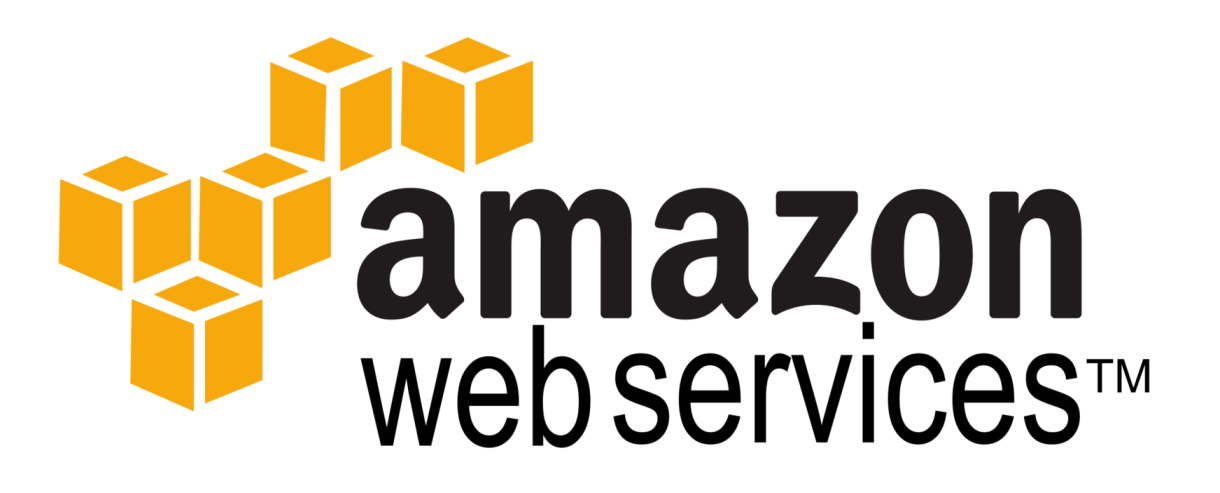

- Free micro instances
- Lots of options
- Can be daunting
- Pennies per hour, based on instance

#### [Plans](https://aws.amazon.com/ec2/pricing/)

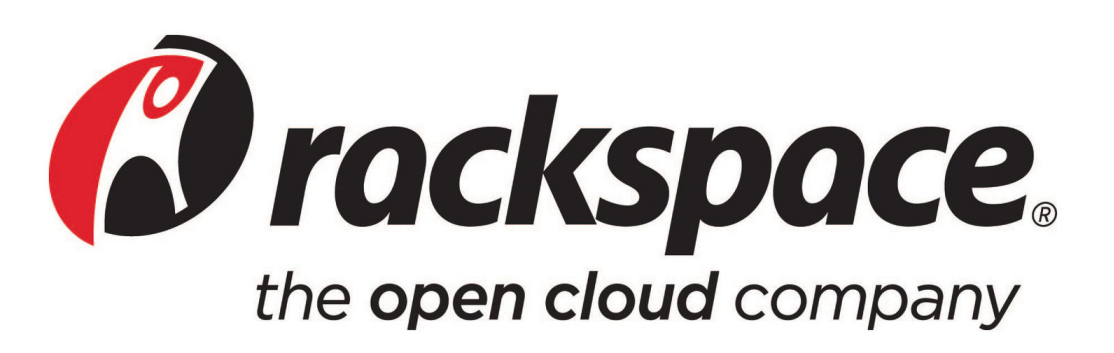

- Cadillac of VPS hosting
- Managed support
- You pay for the support

#### **[Calculator](https://www.rackspace.com/calculator)**

# **How do I get started?**

# **Pick a Linux distro**

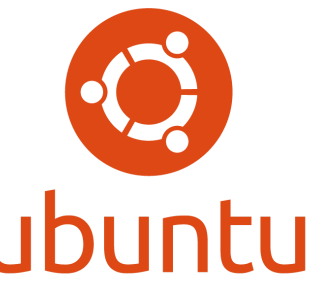

- Most popular
- New LTS every 2 years / support for 5
- Large amount of tutorials

# debian

- Grandfather of distros
- Extremely stable
- Most Ubuntu tutorials can be used for debian

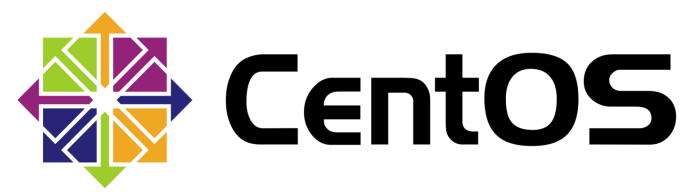

- Open Source version of Red Hat
- Extremely stable
- Supported for 10 years

## **Practice with Vagrant**

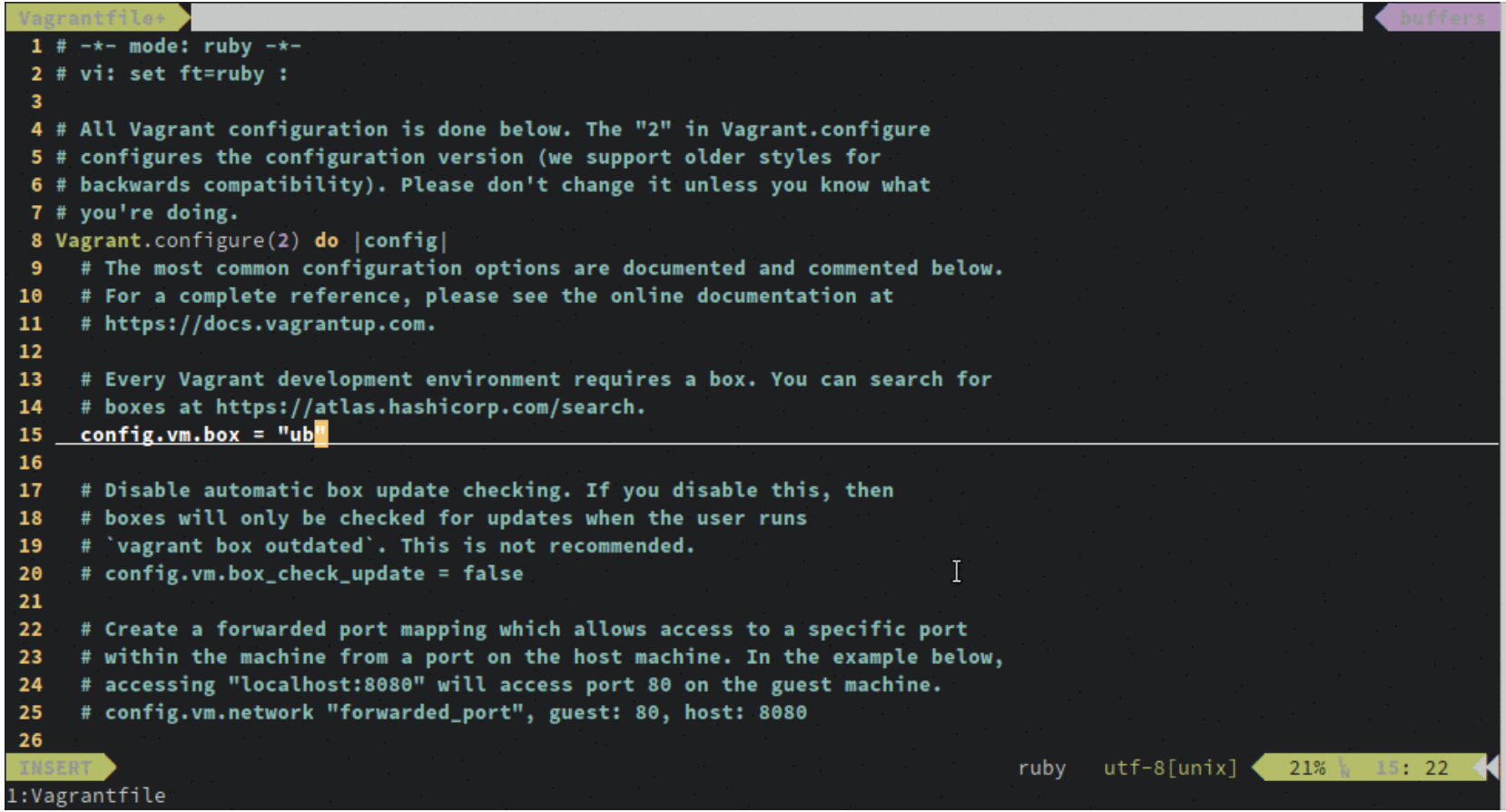

## **With great** *sudo* **comes great responsibility**

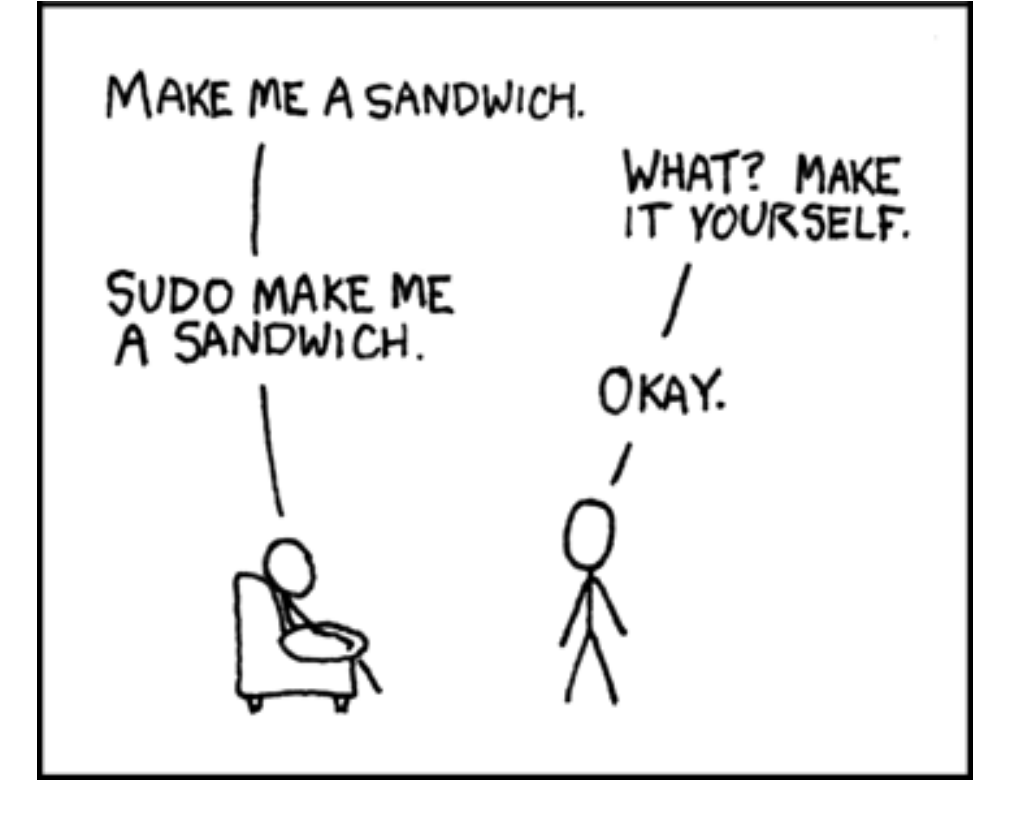

- Sudo is a powerful tool.
- It has the same rights as the *root* user
- When following a tutorial, make sure you know what a step is asking before running a command as sudo.

[Explanation](https://linuxacademy.com/blog/linux/linux-commands-for-beginners-sudo/) of sudo

Credit: [XKCD](https://xkcd.com/149/)

### **LAMP Install Demo Taken from:**

How To Install Linux, [Apache,](https://www.digitalocean.com/community/tutorials/how-to-install-linux-apache-mysql-php-lamp-stack-on-ubuntu-14-04) MySQL, PHP (LAMP) stack on Ubuntu 14.04

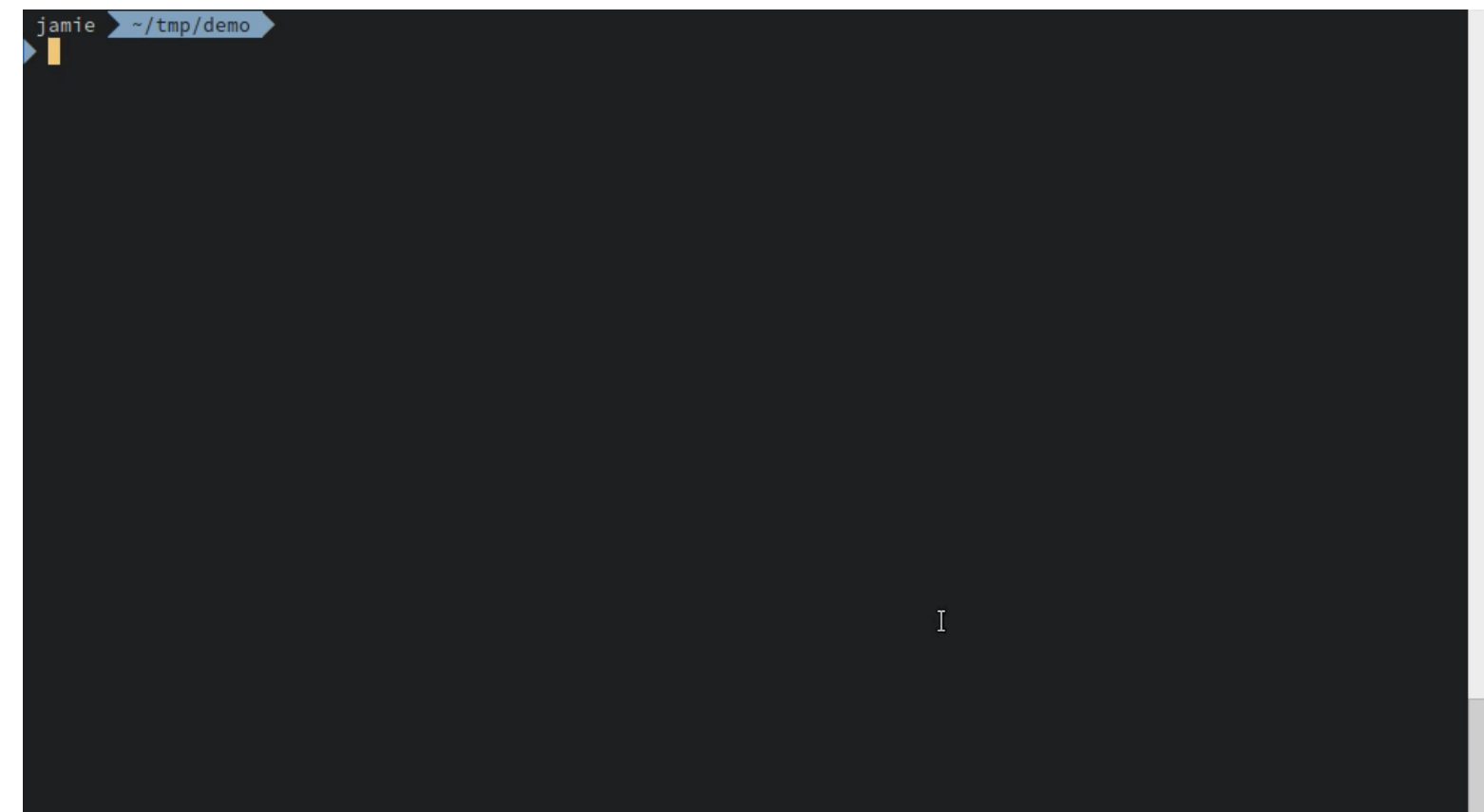

## **WP-CLI**

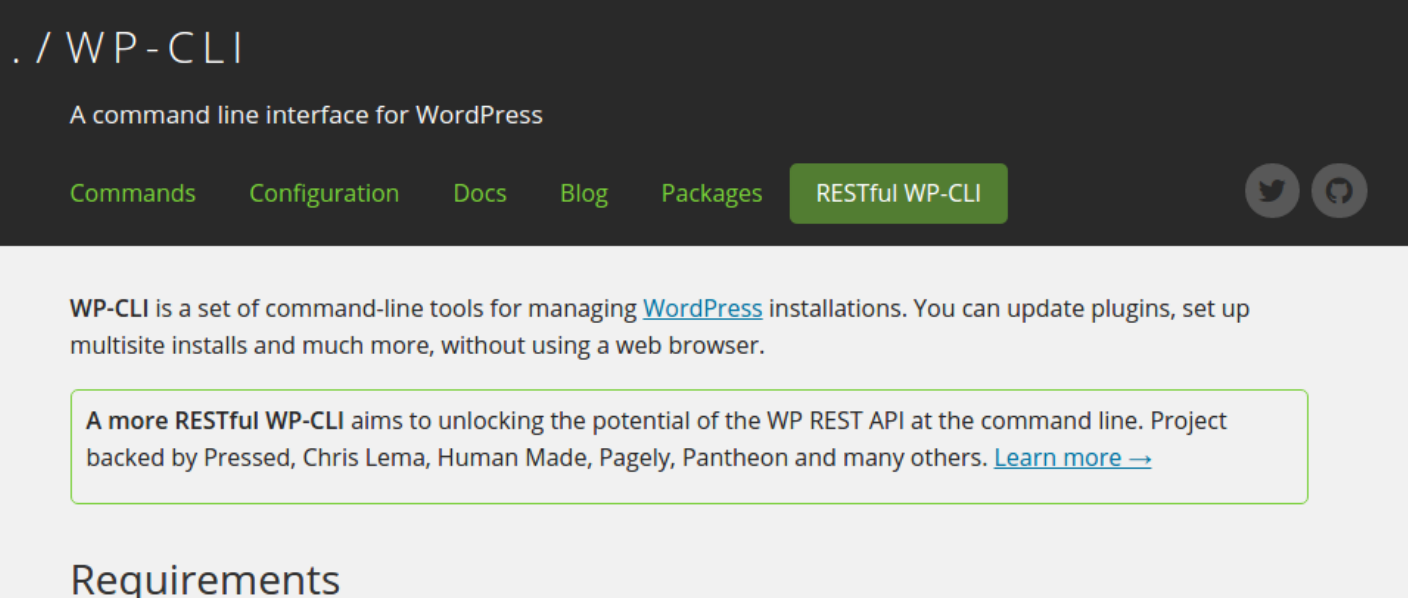

- >> UNIX-like environment (OS X, Linux, FreeBSD, Cygwin); limited support in Windows environment
- >> PHP 5.3.29 or later
- >> WordPress 3.7 or later

#### Installing (And Upgrading)

First, download wp-cli.phar using wget or curl. For example:

curl -0 https://raw.githubusercontent.com/wp-cli/builds/gh-pages/phar/wp-cli.phar

## **Parting Words**

- Backups!
- Perform regular updates
- Monitor logs
	- **[NewRelic](http://newrelic.com/)**
	- [Amon](https://www.amon.cx/)
	- **[Prometheus](http://prometheus.io/)**

## **Questions?**

#### **Resources:**

<https://link-to.xyz/shdocs>